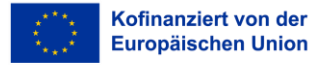

Ministerium für Arbeit. **Gesundheit und Soziales** des Landes Nordrhein-Westfalen

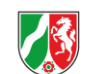

# **Informationen für Weiterbildungsanbieter und Weiterbildungsanbieterinnen zur Entgegennahme von Bildungsschecks**

Jemand möchte einen von Ihnen angebotenen Kurs zur beruflichen Weiterbildung besuchen und ist mit der Bitte an Sie herangetreten, für die Teilnahme an diesem Kurs einen vom Land Nordrhein-Westfalen ausgestellten Bildungsscheck anzunehmen.

### **I. Was ist ein Bildungsscheck?**

Mit dem Bildungsscheck gewährt das Land NRW mit Mitteln des Europäischen Sozialfonds einen Zuschuss zu den Ausgaben für die berufliche Weiterbildung.

Der Bildungsscheck soll insbesondere Beschäftigte und Berufsrückkehrende dabei unterstützen, ihre Beschäftigungsfähigkeit durch lebensbegleitendes Lernen zu verbessern.

Grundsätzlich steht die Ausgabe des Bildungsschecks jeder Person offen, die die Voraussetzungen der ESF-Förderrichtlinie 2021 – 2027 erfüllt. Der Ihnen vorgelegte Bildungsscheck wurde online oder vor Ort von einer zugelassenen Weiterbildungsberatungsstelle oder der Bewilligungsbehörde ausgegeben.

Bis zum 31.12.2023 werden Bildungsschecks in Beratungsgesprächen an Einzelpersonen (Individueller Zugang) und Unternehmen für ihre Mitarbeitenden ausgegeben (betrieblicher Zugang). Ab dem 1.1.2024 können nur noch Einzelpersonen einen Bildungsscheck über den individuellen Zugang bekommen.

Den Zuschuss über eine Bildungsscheck-Förderung erhält die auf dem Bildungsscheck eingetragene Person nicht direkt. Einzelpersonen wird durch den Bildungsscheck die Möglichkeit eröffnet, 50 % der Gesamtausgaben einer Weiterbildung (max. 500 Euro) gemäß der Rechnung des Weiterbildungsanbieters/der Weiterbildungsanbieterin mit dem Bildungsscheck zu begleichen (Ausgaben für Fahrten und für die Unterbringung sind nicht förderfähig). Mit einem Bildungsscheck kann jeweils eine Weiterbildung anteilig gefördert werden.

## **II. Was bedeutet die Annahme des Bildungsschecks?**

Der Weiterbildungsanbieter/die Weiterbildungsanbieterin erklärt sich durch Annahme des Bildungsschecks bereit:

- dem Unternehmen (beim Bildungsscheck im betrieblichen Zugang) bzw. der Einzelperson (beim Bildungsscheck im individuellen Zugang) ermäßigte Ausgaben der beruflichen Weiterbildung in Rechnung zu stellen. Die Ermäßigung beträgt 50 % des Pauschalbetrages der beruflichen Weiterbildung. Der Pauschalbetrag wird pro Bildungsscheck auf Grundlage der in der Rechnung ausgewiesenen Gesamtausgaben der beruflichen Weiterbildungsmaßnahme festgelegt (Ausgaben für Fahrten und für die Unterbringung sind nicht förderfähig und gehören somit nicht zu dem förderfähigen Pauschalbetrag). Die Zuwendung ist begrenzt auf maximal 500 Euro pro Bildungsscheck.
- beim Land NRW (zuständige Bezirksregierung) die Erstattung des nicht von dem Unternehmen bzw. von der Einzelperson zu tragenden Anteils der Ausgaben für die Weiterbildung als Zuwendung zu beantragen.

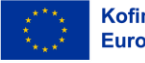

Kofinanziert von der **Europäischen Union**  Ministerium für Arbeit. **Gesundheit und Soziales** des Landes Nordrhein-Westfalen

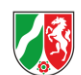

#### Förderfähiger Pauschalbetrag:

Pauschalbetrag im Sinne der ESF- Richtlinie sind für den

- a) betrieblichen Zugang (= Weiterbildung von Beschäftigten eines Unternehmens) der Nettobetrag der Weiterbildung (ohne Umsatzsteuer).
- b) individuellen Zugang (= Weiterbildung von Personen) der Bruttobetrag der Weiterbildung (inklusive Umsatzsteuer).

Welche Berechnungsweise (brutto/netto) jeweils anzuwenden ist, ist auf jedem Bildungsscheck vermerkt.

## **III. Was müssen Sie beachten, wenn Sie einen Bildungsscheck annehmen?**

Sie können den Bildungsscheck annehmen, wenn

- 1. der Kurs frühestens am Tag nach der Beratung in der Bildungsberatungsstelle beginnt (Ausstellungsdatum auf dem Bildungsscheck),
- 2. Ihre Einrichtung auf dem Bildungsscheck korrekt als möglicher Anbieter/mögliche Anbieterin vermerkt ist,
- 3. das zu buchende Weiterbildungsangebot inhaltlich das auf dem Bildungsscheck aufgeführte Weiterbildungsthema abdeckt,
- 4. die Weiterbildung für die Person erbracht werden soll, die auf dem Bildungsscheck namentlich benannt ist.

Ein Rechtsanspruch auf Erstattung besteht nicht.

## **IV. Wie lösen Sie den Bildungsscheck ein?**

Nach Beendigung der Weiterbildung stellen Sie einen Antrag an die zuständige Bewilligungsbehörde (Bezirksregierung) auf Erstattung von 50 % des Pauschalbetrages der beruflichen Weiterbildungsmaßnahme entsprechend der übersandten Rechnung (max. 500 Euro).

## Bildungsschecks aus der ESF-Förderphase 2021 – 2027:

Bildungsschecks aus der ESF-Förderphase 2021 – 2027 sind gemeinsam mit dem Förderantrag bis spätestens 31.03.2029 (Datum des Antragseingangs, Poststempel) bei der zuständigen Bewilligungsbehörde zur Erstattung einzureichen. Nach diesem Stichtag eingereichte Bildungsschecks können nicht mehr berücksichtigt werden.

Dem Antrag sind für die Erstattung des Bildungsschecks jeweils beizufügen:

- der unterschriebene Bildungsscheck im Original einschließlich der unterschriebenen subventionserheblichen Erklärungen im Original,
- die Teilnahmebestätigung über die auf der Rechnung ausgewiesene Weiterbildung diese stellen Sie nach Beendigung der Weiterbildung auf einem entsprechenden Formular des MAGS aus,
- eine Kopie der Rechnung an den Scheckinhaber/die Scheckinhaberin bzw. an das Unternehmen (Rechnungsempfänger ist im betrieblichen Zugang das Unternehmen, im individuellen Zugang die auf dem Bildungsscheck eingetragene Person. Der Bildungsscheck wird auf Grundlage des Pauschalbetrages pro Teilnehmer\*in abgerechnet. Gruppenpreise sind

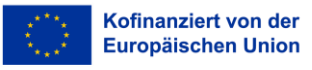

Ministerium für Arbeit. Gesundheit und Soziales<br>Gesundheit und Soziales<br>des Landes Nordrhein-Westfalen

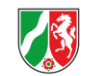

auf die Gesamtzahl der Teilnehmer\*innen umzulegen),

 Dokumentation des Inhalts der Weiterbildung (z.B. ein Auszug aus dem Seminar-/ Kursprogramm).

Weitere Informationen über das Bildungsscheckverfahren, die Antragsformulare und eine Adressliste mit den Bewilligungsbehörden finden Sie auf den Internetseiten des MAGS.

Das Antragsformular und die Dokumente unter der Förderphase 2021-2027 <https://www.mags.nrw/esf-2021-2027-antrag> sind zu nutzen.

*Bei den hier gemachten Angaben handelt es sich nicht um Nebenbestimmungen zu einem Verwaltungsakt (Zuwendungsbescheid) gemäß § 36 VwVfG.NRW.*